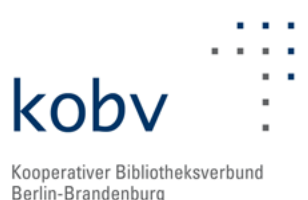

# **Neuigkeiten aus dem KOBV**

Mit dem Newsletter der KOBV-Zentrale informieren wir Sie alle zwei Monate über Neuigkeiten aus dem Kooperativen Bibliotheksverbund Berlin-Brandenburg (KOBV).

# **Allgemeines**

## **Regionaler Nachweis im KOBV-Portal**

Seit September 2014 sind die Daten der [Bibliothek- und Dokumentationsstelle der Deutschen](https://dgap.org/de/bibliothek/start)  [Gesellschaft für Auswärtige Politik \(DGAP\)](https://dgap.org/de/bibliothek/start) im KOBV-Portal recherchierbar.

Die Bibliothek der DGAP ist eine der ältesten und größten öffentlich zugänglichen Spezialbibliotheken für deutsche Außenpolitik und internationale Beziehungen. Hier kann in mehr als 250 Fachzeitschriften, 80.000 Büchern und einer Vielzahl von elektronischen Ressourcen recherchiert werden. Die Daten der DGAP sind auch in einer der größten sozialwissenschaftlichen Datenbanken Europas, die des [Fachinformationsverbund Internationale Beziehungen und](http://www.fiv-iblk.de/)  [Länderkunde \(FIV\)](http://www.fiv-iblk.de/), nachgewiesen.

#### **Formatumstieg auf RDA**

Seit dem 16. Oktober 2014 wird in der Gemeinsamen Normdatei (GND) flächendeckend nach RDA (Resource Description and Access) katalogisiert. Die GND-Teilnehmer hatten von Juli bis Oktober 2014 Zeit in einem fließenden Übergang auf das neue Regelwerk RDA umzusteigen, dazu wurden gezielt Schulungen an den Universitäten und Fachhochschulen angeboten.

Im RDA Toolkit, das unter <http://access.rdatoolkit.org/>bereitsteht, finden Sie die aktuelle Version des Regelwerks RDA. Der Zugriff für die Bibliotheken und Informationseinrichtungen in Deutschland, Österreich und der Schweiz ist über die Lizenz des D-A-CH Consortium gewährleistet. Seit dem 19. August 2014 enthält das RDA-Toolkit die aktualisierte deutsche Übersetzung und hat denselben Stand wie der englische Originalstandard. Außerdem wurde der deutsche Text selbst gründlich überarbeitet.

Bitte melden sie sich unter [kobv-zt@zib.de](mailto:kobv-zt%40zib.de?subject=Zugriff%20auf%20das%20RDA-Toolkit), wenn sie keinen Zugriff auf das RDA-Toolkit haben.

Am 23. Oktober 2014 fand in der DNB ein Systemanbieter-Workshop statt, in dem unter anderem das Datenformat für den Umstieg auf RDA in der Katalogisierung weitgehend festgelegt und die Systemanbieter über die bevorstehenden Änderungen informiert wurden.

Bis zum Umstieg auf RDA ab Oktober 2015 müssen etwa 40 Änderungen in den Internund Austauschformaten in den Systemen umgesetzt werden. Einen guten Überblick über die geplante Änderungen erhalten Sie unter: [https://wiki.dnb.de/display/RDAINFO/](https://wiki.dnb.de/display/RDAINFO/Formatfestlegungen+und+Mapping-Tabelle) [Formatfestlegungen+und+Mapping-Tabelle.](https://wiki.dnb.de/display/RDAINFO/Formatfestlegungen+und+Mapping-Tabelle)

 $\mathbf{I}$  EFRE

 $be_{\min}$ Berlin

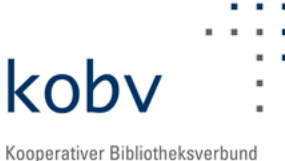

Berlin-Brandenburg

Die aktuellsten Informationen zum internationalen Regelwerk RDA finden Sie im RDA-Informations-Wiki der Deutschen Nationalbibliothek: [https://wiki.dnb.de/display/RDAINFO/](https://wiki.dnb.de/display/RDAINFO/RDA-Info) [RDA-Info,](https://wiki.dnb.de/display/RDAINFO/RDA-Info) eine [Unterseite beschreibt den Stand der Arbeiten](https://wiki.dnb.de/pages/viewpage.action?pageId=56524806) für die Einführung der RDA im deutschsprachigen Raum.

# **Projekte und Kooperationen**

## **Projekt K2 - Das neue KOBV-Portal**

Am 01. September 2014 ist die Version 1.1 des neuen KOBV-Portals unter<http://portal.kobv.de/> freigeschaltet worden, die mehrere Neuerungen enthält.

• Der Datenbestand des neuen KOBV-Portals wurde grundlegend bereinigt. Titel, die keinen für das Portal relevanten Besitznachweis mehr haben (Datensätze ohne zugehörige Bestandsangaben in den Lokalsystemen von KOBV-Bibliotheken), werden korrekt gelöscht. Dazu wurde zunächst die Logik bei der Cache-Bearbeitung so erweitert, dass ein Löschsatz an den Cache geschickt wird, falls kein relevantes Besitzkennzeichen mehr an dem Titel vorhanden ist. Der Gesamtdatenbestand des KOBV-Portals umfasst nun ca. 25 Mio. Datensätze aus Bibliotheken in Berlin und Brandenburg.

• Umgesetzt wurde der Deeplink in das Fernleihsystem. Das bedeutet, dass ab sofort Suchanfragen direkt in die Fernleihsuche übernommen werden können und so automatisch eine Recherche in den anderen Verbunddatenbanken, der DNB sowie der ZDB ausgelöst wird.

• Der RVK-Baum wurde um anklickbare Links erweitert. Ein Klick auf eine der RVK-Notationen löst eine Suche nach allen Titeln aus, die diese Notation enthält.

• Die Verlinkung zu zusätzlichen Autoreninformationen der deutschen Digitalen Bibliothek (DDB) ist ebenfalls überarbeitet worden. Mit Einbindung der BEACON-Datei der DNB gehören Links mit 404-Fehlermeldungen der Vergangenheit an.

Am 16. September 2014 fand ein Workshop zum User Interface Design für das neue KOBV-Portal statt. KOBV-Portal-NutzerInnen, VertreterInnen der ALBERT-Instanzen und das K2-Projektteam haben gemeinsam mit der professionellen Unterstützung der Agentur [Webrunners GmbH](http://www.webrunners.de/start.html) konkrete Umsetzungsvorschläge für die nutzerfreundliche Gestaltung des neuen KOBV-Portals entwickelt. Vorhandene Funktionen und Implementierungen wurden unter dem Aspekt "Benutzerfreundlichkeit" diskutiert. Das Ergebnis des Workshops werden Wireframes sein, die alle geplanten Funktionalitäten des KOBV-Portals enthalten, sich durch eine nachvollziehbare, benutzerfreundliche Navigation auszeichnen und die strukturellen Beschränkungen der Software berücksichtigen. Die Wireframes umfassen die Recherche und Ergebnisanzeige im WEB, auf Tablets und als mobile Version. Erste Entwürfe liegen dem KOBV bereits vor und werden derzeit im K2-Projektteam sowie in den Gremien diskutiert.

Am 23. Oktober 2014 fand das jüngste Treffen der bibliothekarischen Begleitgruppe zum neuen KOBV-Portal statt. In dieser Sitzung wurden die Ergebnisse des User Interface Design-Workshops vorgestellt und die bis dahin vorliegenden Designentwürfe für das neue KOBV-Portal besprochen.

Das K2-Projektteam arbeitet intensiv am Release 1.2, das im November 2014 erscheinen soll.

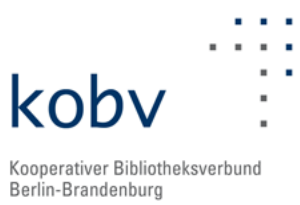

Mit diesem Release wird erstmals eine Verfügbarkeitsanzeige für die Bestände ausgewählter Bibliotheken möglich sein. Weitere Bibliotheken folgen nach und nach.

#### **Servicestelle Digitalisierung (digiS)**

#### Mit Netz und offenen Daten

Am 12. September 2014 fand die Jahresveranstaltung der [Servicestelle Digitalisierung des Landes](http://www.servicestelle-digitalisierung.de/)  [Berlin \(digiS\)](http://www.servicestelle-digitalisierung.de/) und ihren Projektpartnern (aus dem Förderprogramm Digitalisierung Berlin sowie EFRE-geförderte Berliner Digitalisierungsprojekte) statt.

Die ganztägige Konferenz gab am Vormittag vor gut 140 Gästen einen wortwörtlich rasanten Überblick über die Berliner Digitalisierungsprojekte und -aktivitäten im Rahmen einer "Minute Madness": Alle digiS-Partner präsentierten jeweils innerhalb einer Minute ihre Projekt-Highlights, angefangen bei den [digitalisierten Modellbüchern des Bertolt-Brecht-](http://www.servicestelle-digitalisierung.de/confluence/pages/viewpage.action?pageId=6750212)[Archivs der Akademie der Künste,](http://www.servicestelle-digitalisierung.de/confluence/pages/viewpage.action?pageId=6750212) über die nun digitale [Tierstimmensammlung des](http://www.servicestelle-digitalisierung.de/confluence/pages/viewpage.action?pageId=7176214) [Ornithologen Erwin Tretzel](http://www.servicestelle-digitalisierung.de/confluence/pages/viewpage.action?pageId=7176214) aus dem Berliner Museum für Naturkunde bis hin zu den [Collection Days](http://www.servicestelle-digitalisierung.de/confluence/pages/viewpage.action?pageId=7176225) der Zentral- und Landesbibliothek und des Landesarchivs Berlin. Dabei spannte sich nicht nur ein äußerst vielfältiger Berliner Reigen aus digitalem Kulturgut auf, sondern auch viele Fragen darüber, wie Kulturinstitutionen ihre digitalen Sammlungen und (Kultur-)daten öffnen können, was für die dauerhafte Zugänglichkeit des digitalen Kulturguts zu tun ist und wie die Institutionen die (digitalen) Nutzer dieser Daten erreichen. Am Nachmittag wurden die Fragen in den vier Panels der "Paardialoge" aufgegriffen und ausführlich diskutiert: Wie verändert die Online-Verfügbarkeit den Blick auf die eigene Sammlung? Wer ist eigentlich der digitale Nutzer? Was ist ein Kulturhackathon und warum sollte man sich beteiligen? Was bedeutet Langzeitverfügbarkeit von Daten?

Der Berliner Kulturstaatssekretär Tim Renner hat sich am 12. September persönlich vom Wert des Förderprogramms Digitalisierung überzeugt. Wir hoffen, dass die bisherigen Aktivitäten von digiS und der Projektpartner dazu beitragen, dass es auch über 2015 hinaus eine Förderung zur Sicherung und Zugänglichmachung des Berliner digitalen Kulturguts geben wird.

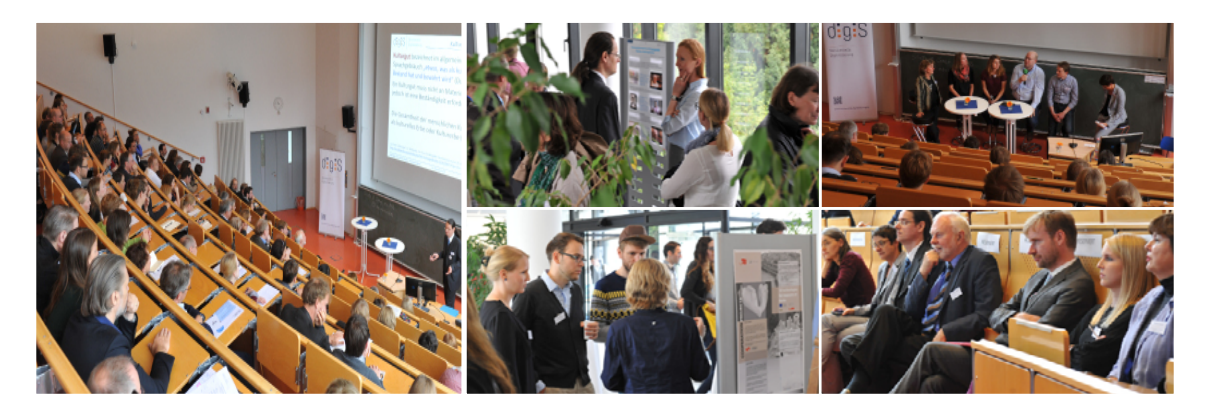

Derzeit läuft die Auswahlphase der Projektanträge für die Förderperiode 2015. Wir sind gespannt, welche neuen Projekte im kommenden Herbst auf der nächsten Jahresveranstaltung ihre Ergebnisse präsentieren werden - und ob wir inzwischen Antworten auf die offenen Fragen dieses Jahres haben entwickeln können.

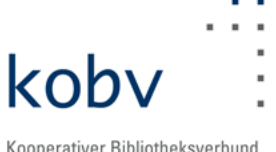

Kooperativer Bibliotheksverbund Berlin-Brandenburg

# Workshop "Wie kommen meine Daten in die DDB?"

Ende Oktober 2014 hat digiS einen Workhop zum Thema Datenmapping für seine Projektpartner durchgeführt. Ziel war es, den teilnehmenden Kulturinstitutionen einen Überblick über das Metadatenaustauschformat LIDO (Lightweight Information Describing Objects) zu geben. Was wird in den Metadaten abgebildet? Was wird davon wie in der DDB ausgewertet und dargestellt? Welche organisatorischen und rechtlichen Aspekte sind bei der Bereitstellung der Daten für die DDB zu berücksichtigen?

Hilfestellung zu rechtlichen Fragen geben die von digiS herausgegebene "Handreichung Recht" (<http://dx.doi.org/10.12752/2.0.002.1>) als auch die Broschüre der DDB "[Eine gute Grundlage](https://www.deutsche-digitale-bibliothek.de/static/de/sc_documents/DDB_Broschuere_RechteGuide_2014_final_low.pdf)".

## **Humanities Data Centre (HDC)**

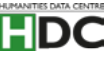

Im Humanities Data Centre-Projekt (HDC) bewegt sich etwas; ein neuer Mitarbeiter - Elias Oltmanns - verstärkt das KOBV-Team seit Mitte Oktober 2014. Seine Kernaufgabe wird zunächst in der prototypischen Bearbeitung von zwei typischen Ergebnissen der geisteswissenschaftlichen Forschung liegen, die langfristig verfügbar bleiben sollen. Dies ist zum einen eine ,organisch' gewachsene Referenz-datenbank - eine relationale Datenbank mit zueinander in Beziehung gesetzten Personen, Orten und Ereignissen - sowie zum anderen eine digitale kritische Edition. Beide Ergebnistypen decken nach Einschätzung des Projektpartners [Berlin Brandenburgische Akademie](http://www.bbaw.de/)  [der Wissenschaften \(BBAW\)](http://www.bbaw.de/) etwa zwei Drittel der dort vorhandenen digitalen Forschungsergebnisse ab. Somit soll sichergestellt werden, dass die entwickelten Verfahren für eine Überführung in die Langfristverfügbarkeit einen hohen Grad an Universalität haben.

Ziel der Arbeiten ist es, zunächst in Kooperation mit der BBAW die Spezifikation der "erhaltenswerten Eigenschaften" (engl.: significant properties) der Informationsobjekte zu erfassen, um diese dann anschließend in die Langzeitverfügbarkeit zu überführen. Richtschnur ist dabei der möglichst ressourcenschonende Erhalt der Leistungen der Informationssysteme.

Zusammen mit dem Projektpartner [GWDG Göttingen](http://www.gwdg.de/) wird zudem die Interoperabilität der Infrastruktur in Berlin und Göttingen mit Blick auf eine Datenspiegelung untersucht. In einem Treffen der Infrastrukturgruppe des HDC-Projekts wurde das weitere Vorgehen diskutiert und sowohl Herr Oltmanns als auch seine projektierten Arbeiten vorgestellt. Der gewählte "Hands-on"-Ansatz des ZIB wurde von den Projektpartnern [SUB Göttingen](http://www.sub.uni-goettingen.de/) und GWDG ausdrücklich begrüßt und als wertvolle Pilotkomponente des HDC begrüßt.

## **EWIG**

EWIG hat in der Mathematik kein Ende, das Projekt EWIG wurde aber tatsächlich am 31. Oktober 2014 nach zwei Jahren Laufzeit abgeschlossen. Im Fokus lag die Langzeitverfügbarkeit von Forschungsdaten, die Grundstruktur stützte sich auf drei Säulen:

- Erstellung von Policies (Regelwerke und Definitionen) und
- Erstellung von Workflows (Arbeitsabläufe und Verfahren) sowie die
- Rückkopplung in die Lehre.

Kooperationspartner des von der Deutschen Forschungsgemeinschaft (DFG) geförderten Projektes waren zwei Institute aus den Geowissenschaften (Institut für Meteorologie der Freien Universität

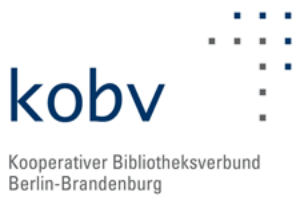

Berlin, GeoForschungsZentrum Potsdam GFZ), die entwickelten generischen Verfahren und Regelwerke dürften sich aber mit geringem Aufwand an weitere Anforderungen anderer Disziplinen anpassen lassen.

Zur Umsetzung der dritten Säule wurden zunächst zwei Lehrmodule im Fachbereich Meteorologie der Freien Universität Berlin konzipiert und durchgeführt. Weiterhin wurden in einem zweitägigen Workshop im Juli 2014 die Grundlagen für eine Handreichung zum Forschungsdatenmanagement (FDM) gelegt. Diese Broschüre, die Studierenden als erster Wegweiser und Lehrenden als Quelle für Anregungen zur Erstellung von Curricula dienen soll, ist anschließend von einem Redaktionsteam ausgearbeitet und passgenau zum Ende der Projektlaufzeit fertiggestellt worden. Im November wird die Broschüre für den Online-Zugriff optimiert, die DOI wird im nächsten Newsletter nachgereicht.

EWIG diente für die KOBV-Zentrale gleichsam als Initialzündung beim Einstieg in die zunehmend wichtiger werdenden Themen Langzeitarchivierung und Forschungsdatenmanagement. Für den KOBV relevante Ergebnisse des Projekts werden den KOBV Mitgliedsbibliotheken in einem Workshop am 13. November vorgestellt. Dieser Workshop dient zudem als Kick-off-Veranstaltung für die Ermittlung des Bedarfs der Bibliotheken im Bereich Langzeitarchivierung.

# **Hosting und Entwicklung**

#### **Neue Primo Version**

Im Zuge des KOBV-Wartungstages Ende August 2014 wurde die Migration auf die Primo Version 4.7 vorgenommen. Neben Maßnahmen zur Erhöhung der Systemstabilität und einer Reihe von Fehlerkorrekturen in den indexierten Daten, gab es für die Benutzer nützliche Weiterentwicklungen. So wurde das Interface für eine mobile Nutzung des Dienstes integriert, Primo passt sich nun dank Responsive Design an die Größe des Smartphone- oder Tablet-Bildschirms an. Bei Recherchen, die zu keinen Treffern führen, werden auf der Ergebnisseite Hinweise zu weiterführenden Suchmöglichkeiten gegeben. Schließlich funktioniert der Datenenexport im Endnote-Format, dies erleichtert den Nutzern die Pflege ihrer Literaturlisten und -verzeichnisse. Auch die Funktionen im Benutzterkonto wurden komplett überarbeitet, hier ist es jetzt u.a. möglich, alle ausgeliehenen Materialien auf einen Schlag zu verlängern.

Während der Migration stand den rund 200.000 Primo-Nutzern in Berlin, Düsseldorf, Paderborn und Trier das an der TU-Berlin betriebene Primo-Ausfallsystem zur Verfügung, so dass keine Ausfallzeiten zu verzeichnen waren.

## **OPUS 4**

#### OPUS-Hosting

Die Technische Hochschule Nürnberg Georg Simon Ohm ist mit ihren zwei Publikationsservern erfolgreich von OPUS 3 nach OPUS 4 umgestiegen. ["OHMdok"](https://opus4.kobv.de/opus4-ohm/home) ist öffentlich zugänglich, dagegen ist ["OHMdok - Abschlussarbeiten"](https://opus4.kobv.de/opus4-ohm-intern/home) nur im Hochschulnetz verfügbar.

Neu mit OPUS 4 in den Produktionsbetrieb gestartet ist der "Online-Publikationsserver der [Hochschule Koblenz"](https://opus4.kobv.de/opus4-hs-koblenz/home/).

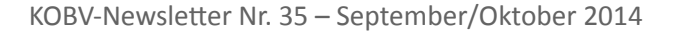

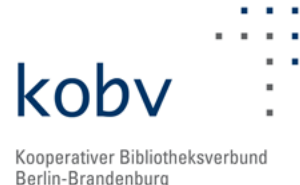

# OPUS Entwicklung

Die Entwicklung von OPUS 4 wurde seit dem Sommer kontinuierlich fortgesetzt. Am 13. Oktober 2014 wurde Version 4.4.4 veröffentlicht, am 30. Oktober 2014 folgte die Version 4.4.5, die einen Fehler beim Update einiger Instanzen mit OPUS 4.4.2 (oder früher) behob.

Für OPUS 4.4.4 wurden zahlreiche Tickets bearbeitet. Insbesondere standen der Support von OpenAIRE, Erweiterungen von XMetaDissPlus, Sortierfunktionen für Sammlungseinträge und die Umsetzung eines Embargo-Datums für Dokumente im Vordergrund. Außerdem wurden Anpassung für die Unterstützung aktueller PHP Versionen (z.B. 5.5.9) vorgenommen und die Entwicklung auf PHPUnit 4.2.5 umgestellt. Ausführlichere Informationen finden sich in den [Release Notes](http://www.kobv.de/fileadmin/opus/download/RELEASE_NOTES.txt) bzw. auf der [OPUS 4-Webseite.](http://opus4.kobv.de/)

Zur Unterstützung des OPUS 4-Teams sollen zukünftig auch Externe an der Softwareentwicklung beteiligt werden. Prototypisch werden zur Zeit Erweiterungen bei der Erfassung von Nutzungsstatistiken für OPUS 4-Repositorien von einem externen Entwickler umgesetzt.

Um die Weiterentwicklung auf eine solide Basis zu stellen, ist als nächstes geplant, die verwendete Version von Apache SOLR zu aktualisieren, um dann Erweiterungen des Suchindex effizienter umsetzen zu können. Weitere Schwerpunkte für die nächste Entwicklungsphase sind Verbesserungen des Personenmanagements, unter anderem um die Erstellung von Publikationslisten zu vereinfachen. Darüber hinaus sollen auch die Update-Prozesse verbessert werden, insbesondere um kürzere Veröffentlichungszyklen besser ausnutzen zu können. Der nächste größere Release, OPUS 4.5, ist für das erste Quartal 2015 geplant.

## **BVB-KOBV-Entwicklungsprojekte**

## Contentvisualisierung für Bibliothekskataloge

Die im Projekt umgesetzte Javascript Bibliothek RVK-Visual kann eingesetzt werden, um RVK Notationen, die in Katalogen zum Beispiel bei Suchergebnissen auftauchen, um den Klarnamen bzw. den gesamten RVK-Notationsbaum mit allen Abhängigkeiten zu ergänzen. RVK-Visual wird bereits im neuen KOBV-Portal eingesetzt. Im Herbst 2014 wurde der Code nochmals überarbeitet, um die Integration in Webseiten und Portale zu vereinfachen.

Der aktuelle Stand wurde auf [GitHub als Version 0.9 freigegeben](https://github.com/bvb-kobv-allianz/RVK-VISUAL) und kann von dort heruntergeladen werden. Der Release enthält Beispiele, die die Möglichkeiten der Visualisierung demonstrieren. Bei Fragen zur Integration oder Hinweisen zu Bugs oder weiteren Verbesserungen, wenden Sie sich bitte an Jens Schwidder unter [schwidder@zib.de](mailto:schwidder%40zib.de?subject=RVK-Visual).

# **Events**

## **Veranstaltungen**

## **SFX Anwendungen in Bibliotheken, 30.09.2014**

Unter dem Motto "BYOP - Bring your own Problem" konnten die Teilnehmer bei der Weiterbildungsveranstaltung "SFX Anwendungen in Bibliotheken" in Köln ihre eigenen offenen Fragen stellen. Anhand der Erfahrungen aus den anderen Bibliotheken sowie des mit SFX - Experten besetzten Panels wurden Lösungen erarbeitet und "Best Practice" vermittelt. So konnten

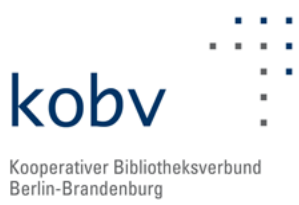

Fragen zum Laden von Daten und Objekten, zu statistischen Auswertungen, zum "Smart Mapping Service", zur Verwaltung konsortialer Lizenzen, zur Gestaltung der Menüs und dem Primo Central Index beantwortet werden. Spannend waren die BYOS ("Bring your own solution")-Geschichten: Hier wurde u.a. präsentiert, wie in Primo mit Hilfe von SFX die Verlinkung auf den Print-Bestand der eigenen Bibliothek funktionieren kann.

Insgesamt fand dieses neue Workshop-Format regen Anklang und wird im nächsten Jahr in ähnlicher Form wieder aufgegriffen werden.

#### **IGELU Konferenz in Oxford, 15.-17.09.2014**

Die diesjährige internationale Konferenz der ExLibris-Anwender stand unter dem Eindruck der ersten europäischen ALMA-Implementierungen. Neben den obligatorischen Firmenvorträgen berichteten Anwender von den Erfahrungen bei der Implementierung, den erforderlichen Anpassungen in vorhandenen Workflows ("Rethink the library") sowie vom Nutzen aber auch den Grenzen der neuen Features. Daneben kamen die anderen Produkte nicht zu kurz, insgesamt mehr als 50 Vorträge in bis zu 6 parallelen Tracks wurden den mehr als 400 Teilnehmern präsentiert.

Zum Abschluss der Tagung wurde der in Gedenken an den 2013 verstorbenen Firmengründer benannte "Azriel Morag Award" verliehen. Erster Preisträger ist Curtis Thacker, der für die Bringham Young University ein innovatives Primo-Interface entwickelt hat. Darüber hinaus wurde Gary Strawn, Northwestern University, mit einem Preis für sein Lebenswerk - die jahrelange Unterstützung der Voyager User Community und die Entwicklung von mehr als 25 Anwendungsprogrammen - geehrt.

#### **Veröffentlichungen durch Mitarbeiter der KOBV-Zentrale**

Nicole Quitzsch: "Vorbei die Zeiten von Gebrauchsanweisungen für Bibliotheksportale : Nutzerbeteiligung und Co-Design am Beispiel des neuen KOBV-Portals". In: Bibliotheksdienst 48(2014)10, S. 795–806, DOI: [10.1515/bd-2014-0097](http://dx.doi.org/10.1515/bd-2014-0097)

# **Diverses**

#### **Personelles**

Seit dem 16. Oktober 2014 unterstützt Elias Oltmanns, der Mathematik in Bonn und Cambridge studiert hat, das Zuse-Institut Berlin als Informatiker im Projekt HDC. Wir heißen Elias herzlich willkommen!

Michael Lang, Informatiker, hat das OPUS-Entwicklungsteam seit März 2014 intensiv unterstützt und dort verantwortlich die OpenAIRE-Compliance umgesetzt. Für den lang gehegten Traum einer Weltreise hat Herr Lang die KOBV-Zentrale auf eigenen Wunsch verlassen. Wir bedauern den Weggang, wünschen ihm aber für seine private und berufliche Zukunft alles Gute!

> Das [Archiv sämtlicher KOBV-Newsletter](http://www.kobv.de/ueber_den_kobv/info_materialien_publikationen/kobv_newsletter/) finden Sie auf den KOBV-Webseiten. Den Newsletter können sie traditionell [abonnieren.](http://listserv.zib.de/mailman/listinfo/kobv-newsletter)

In unseren News unter<http://www.kobv.de/aktuelles> ([RSS-Feed\)]( http://www.kobv.de/index.php?type=111) und via [Twitter](https://twitter.com/kobv_zt) werden Sie zeitnah informiert. Hinweise, Kommentare oder Wünsche gerne per Tweet (@kobv\_zt) oder per e-Mail an: [kobv\\_zt@zib.de](mailto:kobv-zt%40zib.de?subject=).

7